#### CMSC330: Regular Expressions

Chris Kauffman

Last Updated: Mon Sep 11 03:14:41 PM EDT 2023

# Logistics

#### Assignments

- ▶ Lecture Quiz 2 up later, due Tue
- ▶ Project 1 "Intro Python" Due Sun 10-Sep

#### Reading

- ▶ Python re Module: Docs on the Regular Expressions Python provides
- ▶ Related Match Object

#### Goals

- ▶ Wrap up higher-order function
- ▶ Regular Expressions and their Uses
- ▶ Python's re Module for Regular Expressions

## Regular Expressions Overview

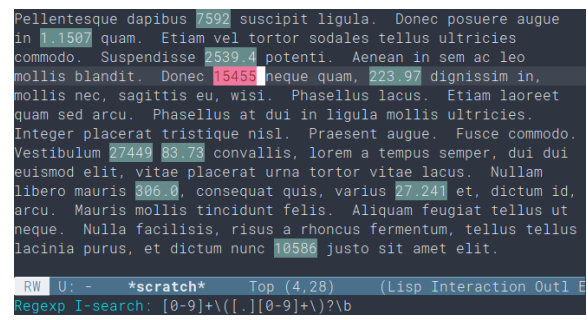

- ▶ Recognizing and selecting patterns often comes up in computing situations
- ▶ A fundamental part of building Programming Language interpreters and compilers is recognizing the raw text as either correct or not:
- ▶ **Regular Expressions** address these problems; they are a
	- ▶ Mini-language for describing text patterns
	- ▶ Set of tools to detect the patterns described
	- ▶ An underlying theory of what can be recognized efficiently

#### A Motivating Example

From "The Five Essential Phone-Screen Questions" by Steve Yegge Let's say you're on my team, and we have to identify the pages having probable U.S. phone numbers in them. To simplify the problem slightly, assume we have 50,000 HTML files in a Unix directory tree, under a directory called "/website". We have 2 days to get a list of file paths to the editorial staff. You need to give me a list of the .html files in this directory tree that appear to contain phone numbers in the following two formats:

(xxx)-xxx-xxxx AND xxx-xxx-xxxx.

How would you solve this problem? Keep in mind our team is on a short (2-day) timeline.

4

– Steve Yegge

## **Solutions**

Here are some facts for you to ponder:

- ▶ Our Contact Reduction team really did have exactly this problem in 2003. This isn't a made-up example.
- ▶ Someone on our team produced the list within an hour, and the list supported more than just the 2 formats above.
- $\blacktriangleright$  About 25% to 35% of all software development engineer candidates, independent of experience level, cannot solve this problem, even given the entire interview hour and lots of hints.
- $\blacktriangleright$  Here's one of many possible solutions to the problem:

```
grep -1 -R -perl-regexp \setminus"\b(\(\{d\{3\})\s*|\d{3}-\d{3}-\d{4}\b"
```
 $\blacktriangleright$  If they say, after hearing the question,

```
"Um. . . grep?"
```
then they're probably OK. . . Heck, if they can tell me where they'd look to find the syntax [for the regular expression], I'm fine with it.

```
– Steve Yegge
```
## Exercise: The Regex Guessing Game

- ▶ re\_guessing\_game.py has a series of "rounds" that demonstrate various aspects of regular expression syntax
- ▶ Regexs are applied to some text using Python's re.findall(regexp,text) function to (duh) find all matching text
- ▶ Will run the code and examine the matches
- $\triangleright$  Brave neighbors will describe the meaning of symbols

### **Answers**: The Regex Guessing Game

See re\_guessing\_game.py and re\_guessing\_game.txt in codepack for the code, output, and notes taken during class.

# Summary of Symbology

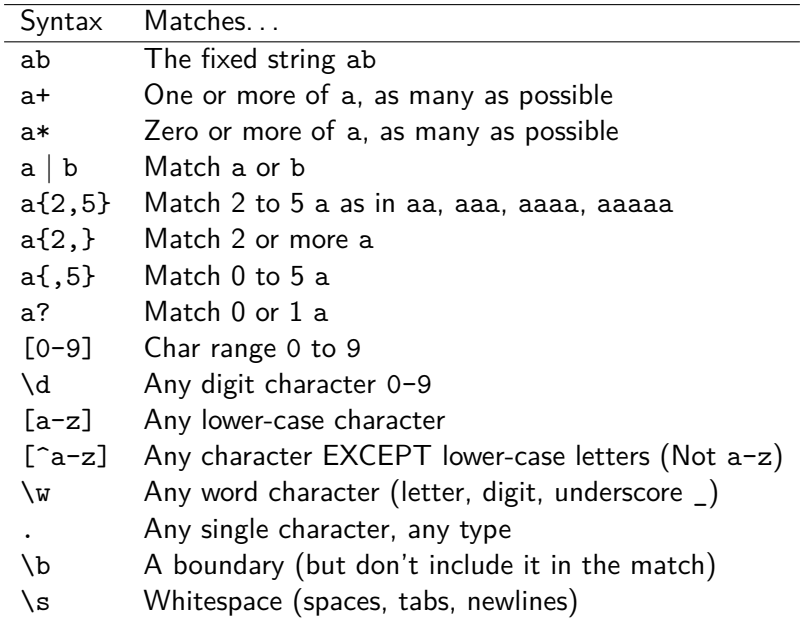

## Some Warnings

Some people, when confronted with a problem, think I know, I'll use regular expressions. Now they have two problems.

– Jamie Zawinski, Netscape Engineer and DNA Lounge proprietor (source discussion)

- ▶ Regular Expressions are a **mini-language** or **Domain Specific Language (DSL)** often embedded in tools or full PLs
- ▶ Regex's have their own syntax and semantics which vary between Python, Java, OCaml, command line
- ▶ Regexs' text must be **compiled to a lower form** to be useful, usually compiled to a **finite state machine**

 $\alpha$ 

▶ Regex's are NOT a full PL (e.g. can't compute Fibonacci with them), will study their limits in power

## Python String Forms

- ▶ Python has several string means to write strings (text data) and a couple of them are relevant to Regexs
- ▶ Since Regexs will use Escape Sequences like \w, folks use **raw strings** with syntax r"the string" which suspends normal string interp of backslashes

```
1 # pystrings.py:
2 def show_strings():
 3 dq_string = "This \"is\"\na string"
 4 sq_string = 'This "is"\na string'
 5
 6 d3 string = " " "This \iota" is \iota"7 a string"""
 8 s3_string = '''This "is"
9 a string'''
10
11 # raw strings suspend "special"
12 # sequences like \n
13 ra string = r'This "is"\na string'
14
15 for k,v in locals().items():
16 print(f"{k}:\n{v}\n")
17
18 show_strings()
                                                 1 shell>> python pystrings.py
                                                 2 dq_string:
                                                3 This "is"
                                                4 a string
                                                 5
                                               6 sq_string:
                                                7 This "is"
                                                8 a string
                                                 \alpha10 d3_string:
                                               11 This "is"
                                               12 a string
                                                13
                                                14 s3_string:
                                                15 This "is"
                                               16 a string
                                                17
                                                18 ra_string:
                                                19 This "is"\na string
```
## Why Raw Strings

Some backslash sequences mean one thing in ASCII/Character contexts and another in Regexs

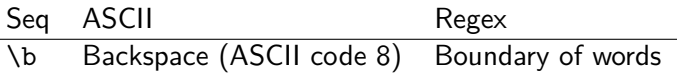

Raw strings suspend interpretation of backslash sequences

```
>>> print("Hello \bworld")
Helloworld
>>> print(r"Hello \bworld")
Hello \bworld
```
## Essential Python Regex Functions

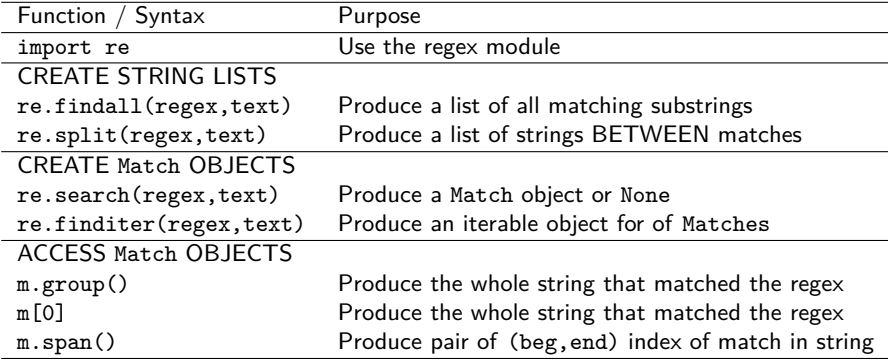

Tour re\_essentials.py for examples

## Checking if Matches are Found

When one wants only to detect if a regex match is present,

re.search() is often used to produce a Match object or None

```
1 # re_search.py:
 2 text="""Pellentesque dapibus 7592 suscipit ligula. Donec
 3 25.6 posuere augue in quam 1.1507?"""
4
5 \text{ m} = \text{re}.\text{search}("\text{d}^+", \text{text}) # search for digits<br>6 if m = \text{None}: # if not None ...
                                     6 if m != None: # if not None ...
 7 print(f"Found match: {m[0]}")
8 else:
9 print("No match present")
10 # Found match: 7592
11
12 m = re.\,search("\w + pi\w +",text) # word with 'pi' in the middle # Match objects are truth.# Match objects are truthy
14 print(f"Found match: {m[0]}") # while None is falsey
15 else:
16 print("No match present")
17 # Found match: dapibus
18
19 m = re.\,search("w+ily", text) # word ends in 'ily' which<br>20 if m.<br>20 if m.
                                     # is not present so None
21 print(f"Found match: {m[0]}") # triggers the alternative
22 else: # else to execute
23 print("No match present")
24 # No match present 13
```
## Modifying Strings with Regexs

- ▶ A common use of Regexs is to locate matching strings and modify them systematically
- $\triangleright$  EXAMPLE: In the following text replace all Patterns of the form Chapter X Section Y with Chapter X.Y

In Chapter 3 Section 5 we will discuss the merits of dynamically typed languages. That Section should be studied as later in Chapter 4 Section 1 we will cover static type systems with the following Chapter 4 Section 2 providing a summary of the trade-offs between static and dynamic. Chapter 5 Section 12 begins discusion of logic programming...

- ▶ Note that replacing Section with . will modify text NOT matching the whole pattern AND the substitution contains parts of the match
- ▶ One can write "custom code" to do this but those with regex experience will easily handle these task
- ▶ Motivates the notion of **groups in regexs**

## Regex Groups

 $\triangleright$  Created with the (pat) syntax and numbered left to right

```
▶ Pertinent Example:
```

```
Group 0
        |||||||||||||||||||||||||||
Regex: r''Chapter (\d+) Section (\d+)''||| |||Group1 Group2
```
- $\triangleright$  Group 0 is always the whole match
- $\triangleright$  Group 1 is the leftmost ( to its matching )
- ▶ Group N follows suit

### Demonstration of Groups

```
1 # re_substitution.py:
 2 import re
3
4 text="""In Chapter 3 Section 5 we will discuss the merits of dynamically typed
 5 languages. That Section should be studied as later in Chapter 4
6 Section 1 we will cover static type systems with Chapter 4 Section 2
7 providing a summary of the trade-offs between static and
8 dynamic. Chapter 5 Section 12 begins discusion of logic programming...
9<sup>10</sup> "
10
11 print("\nre.findall() groups")
12 hits_w_groups = re.findall(r"Chapter (\dagger) Section (\dagger)", text)
13 print(f"hits_w_groups: {hits_w_groups}")
14 # hits_w_groups: [('3', '5'), ('4', '2'), ('5', '12')]
15
16 print("\nre.finditer()")
17 hits iter = re.finditer(r"Chapter (\d+) Section (\d+)", text)
18 for m in hits_iter:
19 print(f"m[0]: {m[0]} \t m[1]: {m[1]} \t m[2]: {m[2]}")
20 # m[0]: Chapter 3 Section 5 m[1]: 3 m[2]: 5
21 # m[0]: Chapter 4 Section 2 m[1]: 4 m[2]: 2
22 # m[0]: Chapter 5 Section 12 m[1]: 5 m[2]: 12
```
### **Substitutions**

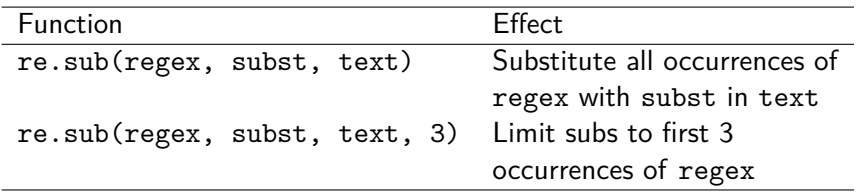

Within subst the syntax \1 refers to Group 1, \1 refers to Group 2, etc.

## Substitution Examples

```
1 # re_substitution.py:
 2
 3 print(f"text:\n{text}")
 4 sub_text = re.sub(r"Chapter (\d+) Section (\d+),
5 r''Chapter \1.\2'', text)
6 print(f"sub_text:\n{sub_text}")
7 # sub_text:
8 # In Chapter 3.5 we will discuss the merits of dynamically typed
9 # languages. That Section should be studied as later in Chapter 4
10 # Section 1 we will cover static type systems with Chapter 4.2
11 # providing a summary of the trade-offs between static and
12 # dynamic. Chapter 5.12 begins discusion of logic programming...
13
1415 print("\nre.sub() limit 3")
16 sub_text3 = re.sub(r"Chapter (\dagger) Section (\dagger)^{\dagger},<br>17 r"Chapter (1, \dagger)^{\dagger}, text. 2)
                       r''Chapter \1.\2'', text, 2)
18 print(f"sub_text3:\n{sub_text3}")
19 # sub text3:
20 # In Chapter 3.5 we will discuss the merits of dynamically
21 # typed languages. That Section should be studied as later
22 # in Chapter 4.1 we will cover static type systems with the
23 # following Chapter 4 Section 2 providing a summary of the trade-offs
24 # between static and dynamic. Chapter 5 Section 12 begins discusion of
25 # logic programming...
```
## Python is Full of Goodies

#### Named Groups

#### Python regex groups can be named rather than numerically referenced

```
>>> details = '2018-10-25,car,2346'
>>> re.search(r'(?P<date>[^,]+),(?P<product>[^,]+)', details).groupdict()
{'date': '2018-10-25', 'product': 'car'}
```
#### Compiling Regexs

- $\triangleright$  Regexs must be compiled down to a finite state machine
- ▶ Mostly this is done automatically and cached for repeated use
- $\triangleright$  Sometimes its useful to do so manually as it *may* improve efficiency via

```
pattern = re.compile(r"^{e}[a2-9tjqk]{5}strs = re.findall(pattern,text)
```